# Package 'doMPI'

May 2, 2017

<span id="page-0-0"></span>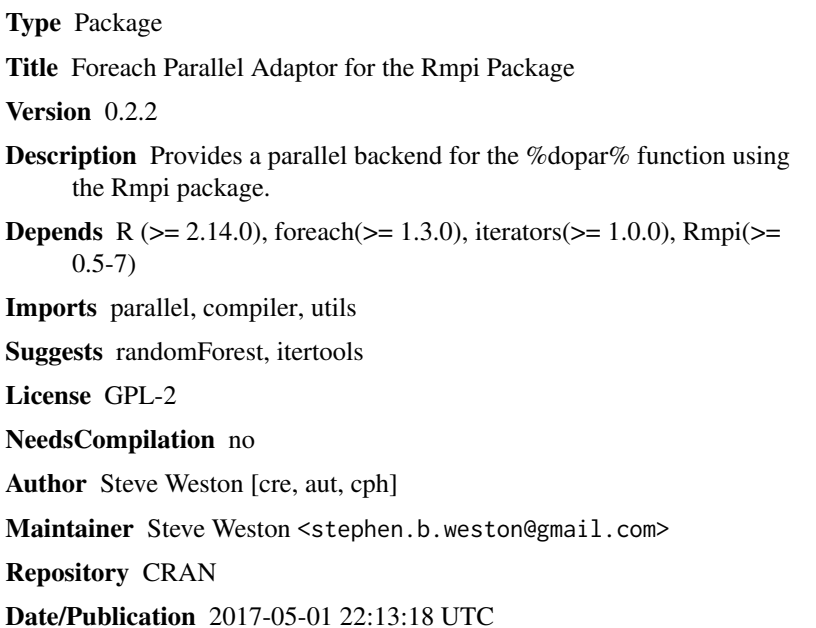

R topics documented:

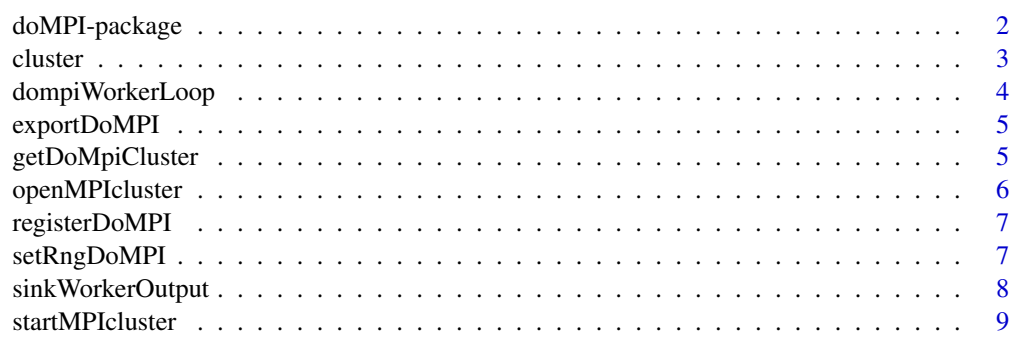

**Index** [11](#page-10-0)

<span id="page-1-1"></span><span id="page-1-0"></span>

#### Description

The doMPI package provides a parallel backend for the foreach package. It is similar to the doSNOW package, but uses Rmpi directly. This allows it to do more, and execute more efficiently. It can also make use of the multicore package to execute tasks across multiple cores on the worker nodes. This is can give very good performance on a computer cluster with multicore processors.

#### Details

There are several backend-specific options that can be specified when using doMPI. They are specified to foreach as a list using the .options.mpi argument. The currently supported options are:

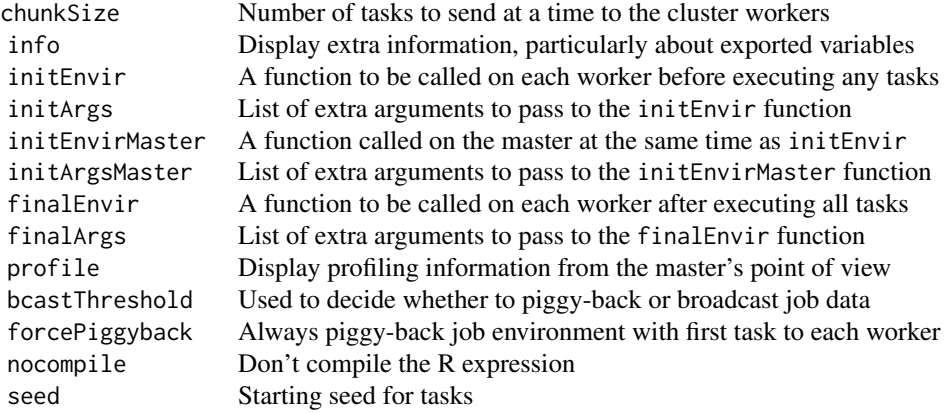

The chunkSize option is particularly important, since it can be much more efficient to send more than one task at a time to the workers, particularly when the tasks execute quickly. Also, it can allow the workers to execute those tasks in parallel using the mclapply function from the multicore package. The default value is 1.

The info option is used to print general information that is specific to the doMPI backend. This includes information on what variables are exported, for example. The default value is FALSE.

The initEnvir option is useful for preparing the workers to execute the subsequent tasks. The execution environment is passed as the first argument to this function. That allows you to define new variables in the environment, for example. If initArgs is defined, the contents of the list will be passed as arguments to the initEnvir function after the environment object.

The initEnvirMaster option is useful if you want to send data from the master to the workers explicitly, perhaps using mpi.bcast. This avoids object serialization, which could improve performance for large matrices, for example. The initArgsMaster option works like initArgs, however, it is probably less useful, since the initEnvirMaster function runs locally, and can access variables via lexical scoping.

#### <span id="page-2-0"></span>cluster 3

The finalEnvir option is useful for "finalizing" the execution environment. It works pretty much the same as the initEnvir function, getting extra arguments from a list specified with the finalArgs option.

The profile option is used to print profiling information at the end of the %dopar% execution. It basically lists the time spent sending tasks to the workers and retrieving results from them. The default value is FALSE.

The bcastThreshold option is used to decide whether to piggy-back the job data, or broadcast it. The job data is serialized, and if it is smaller than bcastThreshold, it is piggy-backed, otherwise, it is broadcast. Note that if you want to force piggy-backing, you should use the forcePiggyback, rather than setting bcastThreshold to a very large value. That avoids serializing the job data twice, which can be time consuming.

The forcePiggyback option is used to force the job data to be "piggy-backed" with the first task to each of the workers. If the value is FALSE, the data may still be piggy-backed, but it is not guaranteed. In general, the job data is only piggy-backed if it is relatively small. The default value is FALSE.

The nocompile option is used to disable compilation of the R expression in the body of the foreach loop. The default value is FALSE.

The seed option is used for achieving reproducible results. If set to a single numeric value, such as 27, it is converted to a value that can be passed to the nextRNGSubStream function from the **parallel** package. This value is assigned to the global .Random.seed variable on some cluster worker when it executes the first task (or task chunk). The nextRNGSubStream function is used to generate subsequent values that are assigned to .Random.seed when executing subsequent tasks. Thus, RNG substreams are associated with tasks, rather than workers. This is necessary for reproducible results, since the **doMPI** package uses load balancing techniques that can result in different tasks being executed by different workers on different runs of the same foreach loop. The default value of the seed option is NULL.

Additional documentation is available on the following functions:

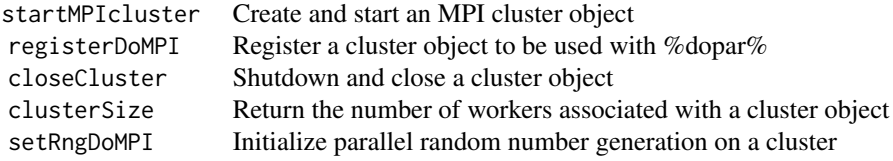

For a complete list of functions with individual help pages, use library(help="doMPI"). Use the command vignette("doMPI") to view the vignette entitled "Introduction to doMPI". Also, there are a number of doMPI example scripts in the examples directory of the doMPI installation.

cluster *Cluster Management Functions*

#### **Description**

clusterSize returns the number of workers in a cluster. closeCluster shuts down and cleans up a cluster.

## Usage

```
clusterSize(cl, ...)
closeCluster(cl, ...)
```
# Arguments

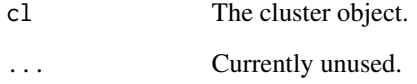

dompiWorkerLoop *Create and start an MPI cluster*

# Description

The dompiWorkerLoop function is used from a cluster worker to run the worker loop in order to execute worker tasks. This is intended to be used from a doMPI script that is executed in "nonspawn" mode.

# Usage

dompiWorkerLoop(cl, cores=1, verbose=FALSE)

# Arguments

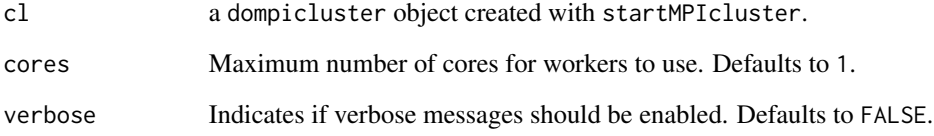

# Examples

```
## Not run:
cl <- openMPIcluster()
dompiWorkerLoop(cl)
```
<span id="page-3-0"></span>

<span id="page-4-0"></span>

# Description

The exportDoMPI function exports variables to a doMPI cluster.

# Usage

exportDoMPI(cl, varlist, envir=.GlobalEnv)

# Arguments

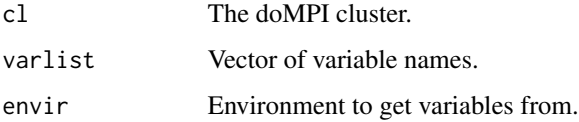

# Examples

```
## Not run:
cl <- startMPIcluster(count=2)
f <- function() 'foo'
g \leftarrow function() f()exportDoMPI(cl, c('f', 'g'))
## End(Not run)
```
getDoMpiCluster *Get the registered doMPI cluster object*

# Description

The getDoMpiCluster function is used to get the cluster object that was registered using the registerDoMPI function. This can be useful when you want to get the communicator object for performing MPI operations in a foreach program.

# Usage

getDoMpiCluster()

<span id="page-5-0"></span>

#### Description

The openMPIcluster function is used to create an MPI cluster object in a cluster worker. It is never executed by the master process. Unlike startMPIcluster, it does not actually launch workers. It simply creates an MPI cluster object, which is passed to the workerLoop function. It is used internally in spawn mode, but it also needs to be used in doMPI scripts that are started in non-spawn mode.

#### Usage

```
openMPIcluster(bcast=TRUE, comm=0, workerid=mpi.comm.rank(comm), verbose=FALSE,
              mtag=10, wtag=11)
```
#### Arguments

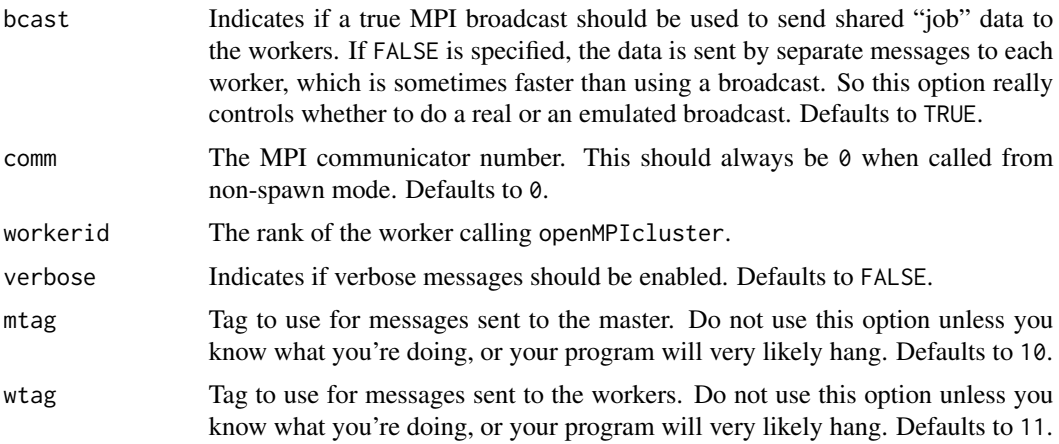

#### Note

Make sure that openMPIcluster is called consistently with startMPIcluster, otherwise your program will hang. In particular, make sure that bcast is set the same, and that comm is 0, which is the default value.

# Examples

```
## Not run:
# make an MPI cluster object with emulated broadcast:
cl <- openMPIcluster(bcast=FALSE)
```
<span id="page-6-0"></span>registerDoMPI *registerDoMPI*

#### Description

The registerDoMPI function is used to register doMPI with the foreach package. Specifically, you register a particular cluster object which will be used when executing the %dopar% operator. The cluster object is created using startMPIcluster.

# Usage

```
registerDoMPI(cl)
```
#### Arguments

cl The cluster object to use for parallel execution.

#### See Also

[startMPIcluster](#page-8-1)

#### Examples

```
## Not run:
# start and register an MPI cluster with two workers:
cl <- startMPIcluster(2)
registerDoMPI(cl)
```
## End(Not run)

setRngDoMPI *Setup parallel RNG on a doMPI cluster*

#### Description

The setRngDoMPI function initializes the workers of a doMPI cluster to use parallel random number generation. To do this, it uses the "L'Ecuyer-CMRG" RNG support provided by the base and parallel packages. Specifically, the nextRNGStream function is used to assign each worker in the cluster to a different stream of random numbers.

This function follows the outline presented in section 6 of the vignette for the **parallel** package written by R-Core.

Note that the goal of setRngDoMPI is to insure that the cluster workers each generate different streams of random numbers, not to insure repeatable results. For repeatable results, use the doMPIspecific seed option via the foreach .options.mpi argument. See [doMPI-package](#page-1-1) for more information.

# <span id="page-7-0"></span>Usage

setRngDoMPI(cl, seed=NULL)

#### Arguments

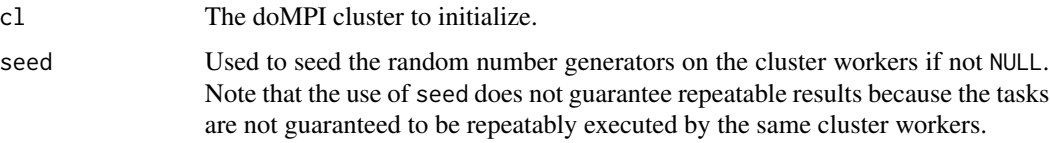

# See Also

[doMPI-package](#page-1-1), [startMPIcluster](#page-8-1), [nextRNGStream](#page-0-0), [RNG](#page-0-0)

# Examples

```
## Not run:
cl <- startMPIcluster(count=2)
setRngDoMPI(cl, seed=1234)
```
## End(Not run)

sinkWorkerOutput *Redirect worker output to a file*

# Description

The sinkWorkerOutput function is used to redirect worker output to a file. It is intended to be used from a doMPI script that is executed in "non-spawn" mode.

#### Usage

```
sinkWorkerOutput(outfile)
```
## Arguments

outfile a character string naming the file to write to.

# Examples

```
## Not run:
sinkWorkerOutput(sprintf('worker_
```
<span id="page-8-1"></span><span id="page-8-0"></span>startMPIcluster *Create and start an MPI cluster*

# Description

The startMPIcluster function is used to start an MPI cluster.

# Usage

```
startMPIcluster(count, verbose=FALSE, workdir=getwd(), logdir=workdir,
                maxcores=1, includemaster=TRUE, bcast=TRUE,
                comm=if (mpi.comm.size(0) > 1) 0 else 3,
                intercomm=comm + 1, mtag=10, wtag=11,
                defaultopts=list())
```
# Arguments

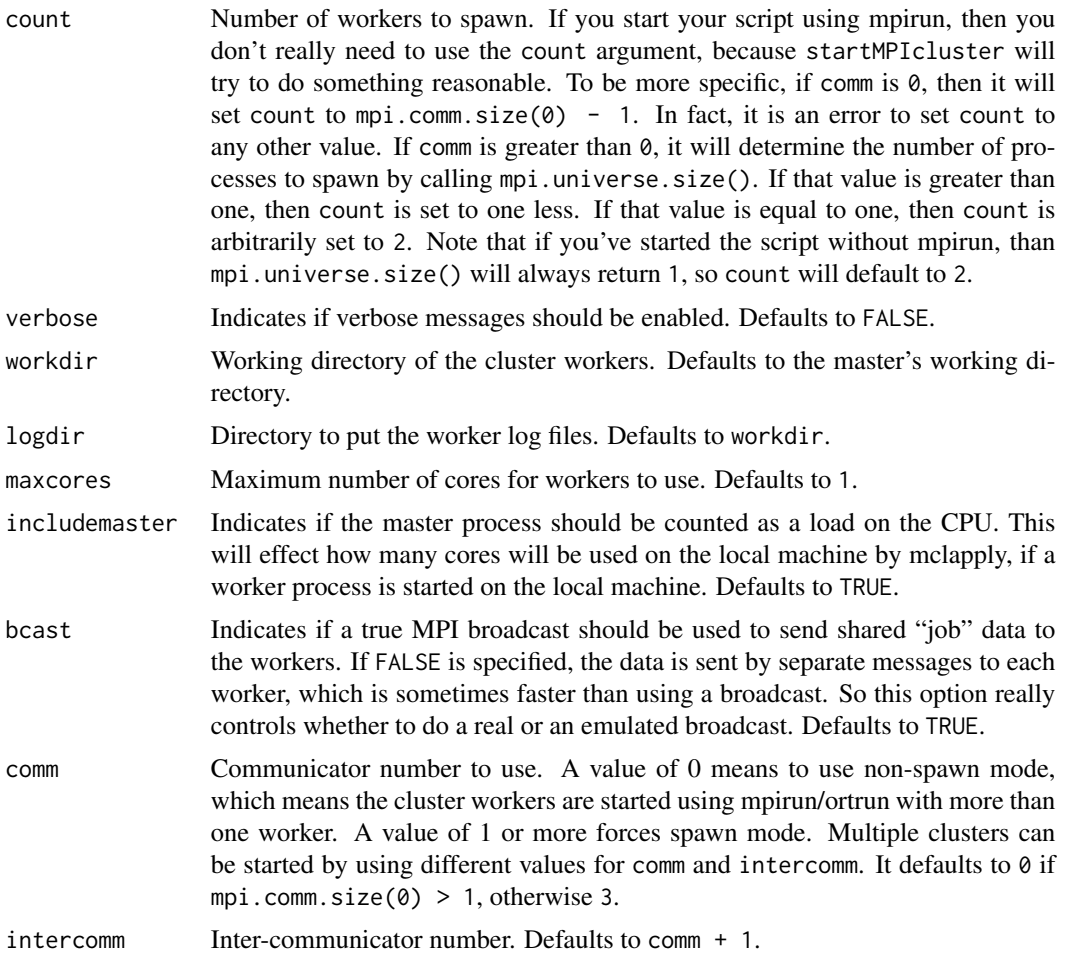

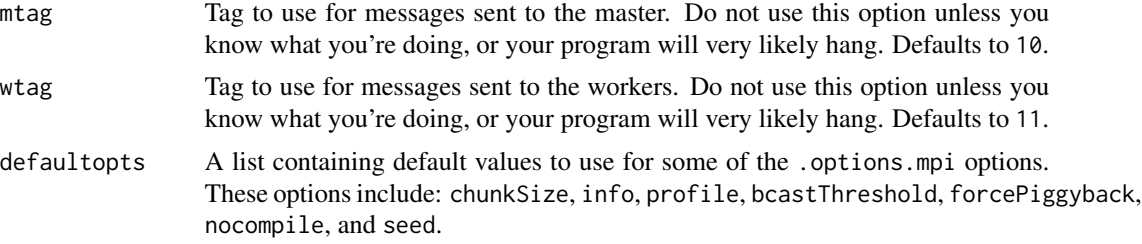

#### Note

The startMPIcluster function will return an MPI cluster object of different classes, depending on the bcast option. This is because broadcasting is implemented as a method on the MPI cluster object, and that method is implemented differently in the different classes.

Also note that the bcast option has no effect if the backend-specific forcePiggyback option is used with foreach, since "piggy-backing" is an alternative way to send the job data to the workers in separate messages.

So there are currently three ways that the job data can be sent to the workers: piggy-backed with the first task to each worker, broadcast, or sent in separate messages. Which method is best will presumably depend on your hardware and your MPI implementation.

#### Examples

```
## Not run:
# start and register an MPI cluster with two workers in verbose mode:
cl <- startMPIcluster(count=2, verbose=TRUE)
registerDoMPI(cl)
# and shut it down
closeCluster(cl)
# set the working directory to /tmp:
cl <- startMPIcluster(count=2, workdir='/tmp')
registerDoMPI(cl)
# and shut it down
closeCluster(cl)
```
# <span id="page-10-0"></span>Index

∗Topic package doMPI-package, [2](#page-1-0) ∗Topic utilities cluster, [3](#page-2-0) dompiWorkerLoop, [4](#page-3-0) exportDoMPI, [5](#page-4-0) getDoMpiCluster, [5](#page-4-0) openMPIcluster, [6](#page-5-0) registerDoMPI, [7](#page-6-0) setRngDoMPI, [7](#page-6-0) sinkWorkerOutput, [8](#page-7-0) startMPIcluster, [9](#page-8-0) closeCluster *(*cluster*)*, [3](#page-2-0) cluster, [3](#page-2-0) clusterSize *(*cluster*)*, [3](#page-2-0) doMPI *(*doMPI-package*)*, [2](#page-1-0) doMPI-package, [2](#page-1-0) dompiWorkerLoop, [4](#page-3-0) exportDoMPI, [5](#page-4-0) getDoMpiCluster, [5](#page-4-0) nextRNGStream, *[8](#page-7-0)* openMPIcluster, [6](#page-5-0) PRNG *(*setRngDoMPI*)*, [7](#page-6-0) registerDoMPI, [7](#page-6-0) RNG, *[8](#page-7-0)* setRngDoMPI, [7](#page-6-0) sinkWorkerOutput, [8](#page-7-0)

startMPIcluster, *[7,](#page-6-0) [8](#page-7-0)*, [9](#page-8-0)